# **ESTUDIOS DE ANTROPOLOGÍA BIOLÓGICA**

VOLUMEN XIII

\*\*

Editoras

Magalí Civera Cerecedo Martha Rebeca Herrera Bautista

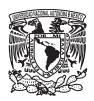

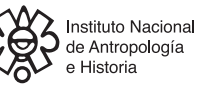

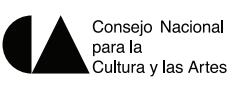

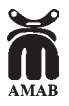

UNIVERSIDAD NACIONAL AUTÓNOMA DE MÉXICO INSTITUTO DE INVESTIGACIONES ANTROPOLÓGICAS INSTITUTO NACIONAL DE ANTROPOLOGÍA E HISTORIA ASOCIACIÓN MEXICANA DE ANTROPOLOGÍA BIOLÓGICA MÉXICO 2007

## *Comité editorial*

Xabier Lizarraga Cruchaga Abigail Meza Peñaloza Florencia Peña Saint Martin José Antonio Pompa y Padilla Carlos Serrano Sánchez Luis Alberto Vargas Guadarrama

Todos los artículos fueron dictaminados

Primera edición: 2007 © 2007, Instituto de Investigaciones Antropológicas Universidad Nacional Autónoma de México Ciudad Universitaria, 04510, México, D.F.

© 2007, Instituto Nacional de Antropología e Historia Córdoba 45, Col. Roma, 06700, México, D.F. sub\_fomento.cncpbs@inah.gob.mx

© 2007, Asociación Mexicana de Antropología Biológica

ISSN 1405-5066

Prohibida la reproducción total o parcial por cualquier medio sin la autorización escrita del titular de los derechos patrimoniales

D.R. Derechos reservados conforme a la ley Impreso y hecho en México *Printed in Mexico*

# ANÁLISIS BIOMECÁNICO COMPARATIVO DE DOS APARATOS QUE AYUDAN AL DESARROLLO DE FUERZA EN MIEMBROS INFERIORES

# Matilde Espinosa Sánchez Rosa Elba Reyes

*Unidad de Investigación en Cómputo Aplicado, DGSCA, UNAM*

#### **RESUMEN**

En la actualidad, los gimnasios son lugares de encuentro para ejercitarse y socializar. En ellos el entrenamiento de la fuerza se ha convertido en una actividad "de moda". Cada vez más gimnasios de *fitness* se encuentran disponibles, lo que ha motivado un crecimiento en la adquisición de máquinas o aparatos para ejercitarse. La fabricación de muchas de estas máquinas se hace sin bases ergonómicas o biomecánicas y, en ocasiones, son copias de aparatos de marcas reconocidas internacionalmente. Este trabajo tiene como objetivo comparar la ejecución de un ejercicio tipo sentadilla en un aparato de fabricación nacional (EHD) con la ejecución del mismo ejercicio en una máquina importada (Cybex). La metodología se basó en el registro de dos vistas en video (sagital y frontal), de la ejecución del ejercicio en los dos aparatos seleccionados. En los cuadros de video se localizaron los puntos anatómicos a partir de los cuales se midieron tres ángulos de flexiónextensión: cadera, rodilla y tobillo. La muestra es de 30 participantes voluntarios del sexo masculino. En cada individuo se compararon los ángulos de flexión-extensión de la ejecución en cada aparato. Los resultados muestran que la metodología utilizada es adecuada para conocer si la copia importada es biomecánicamente correcta.

PALABRAS CLAVE: ejercicio de fuerza, máquina de ejercicio, rango de movimiento.

#### **ABSTRACT**

At the present time the gymnasiums are a place of encounter to exercise and to socialize, there, the strength training has become "a fashionable" activity. More and more gymnasiums of "fitness" are available, which has motivated a growth in the acquisition of machines to exercise. The manufacture of many of these machines are not based on ergonomic or biomechanic bases, and sometimes these are international brand machine copies. The objective of this work is to compare the performance of a physical exercise in a machine of national manufacture (EHD) with the same exercise performed in a brand machine (Cybex). The methodology is based on the record of two views in video (sagital and frontal), of the performance of the exercise in the two selected machines. The video frames the anatomical points located from three angles of flexion-extension: hip, knee and ankle to be measured. The sample is of 30 male voluntary participants. The individual performance in each machine was compared. The results indicate that the used methodology is suitable to know if the brand machine copy is biomechanically correct.

KEY WORDS: strength exercise, machine, rank of movement.

#### INTRODUCCIÓN

El entrenamiento con peso para aumentar la fuerza muscular es en la actualidad una de las actividades favoritas de quienes se ejercitan e indispensable para quienes hacen deporte. No se puede concebir la idea de un atleta que no haga ejercicios de fuerza en su preparación. El uso de peso en gimnasios escolares, instituciones gubernamentales, hospitales, hoteles y otros centros de acondicionamiento es elemental. Esto ha llevado a un crecimiento en la demanda de la adquisición de máquinas de gimnasio.

En México, como en otros países, la demanda de este tipo de aparatos se ha elevado tanto, que ha provocado el surgimiento de numerosos fabricantes y distribuidores, con el afán de proveer para un mercado en crecimiento. Los gimnasios, instituciones o particulares que pueden pagar el costo de las máquinas de importación, los adquieren porque desean crear un impacto en su gremio y tener así nuevos clientes o socios, y porque presentan diseño atractivo, calidad y un buen funcionamiento mecánico.

Existen muchos gimnasios que al no tener la capacidad económica para adquirir un producto de importación, entre otras razones, buscan productos hechos en el país. Algunos fabricantes nacionales que distribuyen y venden estas máquinas ya cuentan con una infraestructura para presentar un producto con "buen diseño", buenos acabados y materiales resistentes. Sin embargo, en entrevista, varios empresarios manifestaron que "antropométricamente en algunas ocasiones los aparatos de fabricación nacional causan problemas al ajustarse a los usuarios", que "las dimensiones no fueron ajustadas para el usuario real que es el consumidor mexicano sino al extranjero", que "se pueden encontrar máquinas de gimnasio sin ningún estudio ergonómico y funcionando", y que "muchas de estas máquinas son diseños copiados de los catálogos de máquinas de las marcas prestigiadas".

#### **ANTECEDENTES**

*Concepto de fuerza.* Al respecto, Herbert Kroemer (Premio Nobel de Física 2000) señala que desde un punto de vista mecánico la fuerza muscular es la capacidad de un músculo de generar y transmitir tensión en la dirección de sus fibras. Ehlenz *et al*. (1991) la definen, en el sentido biológico, como la capacidad del individuo de superar resistencias por medio de la actividad muscular. Para Harre (1987), la fuerza en el deporte es la capacidad de vencer u oponerse a una resistencia externa mediante tensión muscular. En el acondicionamiento físico, Grosser *et al*. (2004) califican a la fuerza de un individuo como la capacidad del sistema neuromuscular de superar resistencias a través de la actividad muscular (trabajo concéntrico), de actuar en contra de las mismas (trabajo excéntrico) o bien de mantenerlas (trabajo isométrico). Zatsiorsky (2002), en relación con la cinética del movimiento, dice simplemente que la fuerza es una medida de la acción de un cuerpo sobre otro.

*Entrenamiento de la fuerza.* Si se quiere desarrollar la fuerza, debe aplicarse el principio de sobrecarga para aumentar la fuerza de un músculo; éste debe someterse a un trabajo de mayor intensidad al que está acostumbrado. La actividad más efectiva para lograr este desarrollo es el entrenamiento con pesas (Leighton 1993).

Como consecuencia de desarrollar la fuerza máxima de un músculo o de un grupo de músculos, y en respuesta al entrenamiento de la fuerza, las fibras musculares se hipertrofian, es decir, su diámetro aumenta de tamaño (Ehlenz *et al*. 1991). El aumento global de fuerza es generalmente proporcional al incremento del área transversal del músculo (Tous 1999).

En la actividad física y en el deporte, la fuerza tiene varias formas (Ehlenz *et al*. 1991):

1. Fuerza máxima: es la capacidad que tiene el individuo para alcanzar (aplicar) la máxima fuerza posible.

2. Fuerza explosiva: es la capacidad que tiene el individuo para alcanzar (aplicar) la mayor fuerza posible en el menor tiempo posible.

3. Fuerza resistencia: es la capacidad que tiene el individuo para repetir (aplicar) una fuerza durante el mayor tiempo posible.

*Medios de entrenamiento de la fuerza.* Los medios para entrenar la fuerza se pueden clasificar en cuatro diferentes:

1. Entrenamiento de fuerza con el propio peso corporal: se suelen encontrar múltiples ejercicios con los que se puede entrenar la fuerza, por ejemplo: sentadillas, lagartijas, fondos, abdominales, etcétera. Se ejecutan prácticamente en cualquier lugar. Las posibilidades de la técnica y la velocidad de ejecución se pueden orientar hacia las diversas formas de fuerza, aunque, en general, con esta modalidad se incrementa principalmente la fuerza de resistencia.

2. Entrenamiento de fuerza con compañero: en los ejercicios con compañero se puede crear una resistencia. La resistencia del compañero es entonces mayor que en los ejercicios con el propio peso corporal, así se fomenta la fuerza máxima. Por ejemplo, se carga y transporta al compañero, se le empuja o jala para desplazarlo. Estos ejercicios se suelen ejecutar prácticamente en cualquier lado con suficiente espacio. Este medio promueve la hipertrofia muscular y la fuerza máxima.

3. Entrenamiento de fuerza con pesas libres: generalmente se utilizan barras con discos y mancuernas. Los que así ejercitan fuerza muscular aprenden además a balancear el cuerpo con el fin de equilibrar la postura; esta situación puede ser un inconveniente si las cargas son elevadas, debido al riesgo de lesiones principalmente en la columna. En esta modalidad el dominio de la técnica de ejecución es fundamental. Las pesas son fácilmente transportables. Por este medio se entrenan todas las formas de fuerza.

4. Entrenamiento de fuerza con máquinas: éstas en algunas ocasiones necesitan estar sujetas firme y horizontalmente niveladas en el piso, por lo que no son fácilmente transportables. Además, en general, son muy pesadas y para cambiarlas de lugar o se desarman o se mueven con la ayuda de varias personas. Con esta modalidad de entrenamiento es posible fomentar todo tipo de fuerza. Son fáciles de usar en forma inmediata y en la mayoría de los casos es posible ajustar algunas partes del aparato a la antropometría del usuario, por ejemplo, la altura del asiento a la longitud de las piernas.

El objetivo de los individuos para fortalecer los músculos es diverso (DiNubile 1991):

- recreativo, buscando una buena salud,
- de preparación específica, si son atletas, o

• terapéutico, cuando se busca la rehabilitación después de una lesión músculo esquelética, enfermedad o incapacidad.

Entrenamiento con máquinas o aparatos: en general, la resistencia de la máquina corresponde a la de las barras con pesas y mancuernas. El aparato permite aumentar el volumen de las cargas y crea fácilmente las condiciones para dosificar con exactitud el peso con el que se quiere ejercitar. Los movimientos que se van a ejecutar se dirigen a desarrollar los grupos musculares específicos para los cuales se fabricó, teniendo la ventaja de reducir el riesgo de lesiones principalmente en los individuos no experimentados (Leighton 1993).

Las características mecánicas con las que se diseñaron estos aparatos presumen que, en la ejecución de los movimientos para los que fueron planeados, los individuos tendrán una desviación mínima de la técnica de ejecución del ejercicio. Por esta razón aumenta la probabilidad de alcanzar mayores índices en el desempeño (Platonov 1988).

Para la preparación de deportistas de categorías elevadas se han diseñado máquinas que desarrollan la musculatura específica, ya que simulan los movimientos propios de la especialidad deportiva. Como ejemplo están los remo-ergómetros, en los que al dosificar la carga se promueve el desarrollo de las diferentes formas de la fuerza. Estos aparatos

también se usan cuando las condiciones climatológicas no permiten la práctica o cuando el individuo no quiere o no puede desplazarse al lugar donde se rema.

Algunos aparatos involucran ejercicios llamados monoarticulares, cuando se provoca la actividad de una articulación, y pluriarticulares, cuando involucran la actividad de más de una articulación.

En general, las máquinas de gimnasio son unidades fabricadas de fierro y constan de mecanismos que se articulan, permiten desplazar angularmente palancas que, por medio de cables que pasan por poleas, elevan y descienden un grupo de discos o placas que constituyen la carga en el desarrollo del ejercicio. El usuario elige la carga con los diferentes discos disponibles o al colocar un seguro que selecciona el número de placas. La longitud de las palancas generalmente es ajustable a la de los segmentos corporales del usuario que se activan en el ejercicio, así como los ejes o puntos de giro de las palancas deben coincidir con los ejes o puntos de giro de las articulaciones anatómicas del sujeto. Algunos aparatos disponen de varios ajustes para longitudes de segmentos y otras distancias, otros son muy sencillos. En la mayoría de los casos se pretende aislar los grupos musculares que se ejercitan y, entonces, la máquina tiene asiento y otros apoyos que aseguran que solamente participen las partes del cuerpo involucradas técnicamente en el ejercicio.

La sentadilla: es uno de los ejercicio más comunes para fortalecer los miembros inferiores, durante su ejecución se activan principalmente los músculos cuadríceps: vasto interno, vasto externo, vasto intermedio y recto femoral; el glúteo máximo y los músculos femorales: bíceps femoral, semitendinoso y semimembranoso. La técnica para ejecutar una sentadilla se puede describir de la siguiente manera (Hegedüs 1979): el individuo se coloca de pie, con la espalda y cabeza erguidas, y los pies separados de acuerdo con el ancho de las caderas; las rodillas deben apuntar a la misma dirección que los pies. Las manos se colocan en la nuca o sujetan una barra que se apoya sobre el cuello o sobre las clavículas. Se inicia flexión, que es la primera fase del movimiento. Las caderas y las rodillas se flexionan hasta tener una amplitud de 90°, el descenso termina cuando los muslos se encuentran paralelos al piso. En esta fase el tobillo se flexiona dorsalmente. Al terminarla, el individuo ha llegado a la postura de flexión máxima. La extensión es la segunda fase, el individuo extiende las caderas y las rodillas, flexiona plantarmente los tobillos.

La profundidad de la flexión, o sea, el ángulo en las rodillas, ha generado una controversia: algunos autores opinan que una flexión profunda (menor a 90<sup>o</sup>) puede aumentar la tensión en los ligamentos cruzados de la rodilla y dañarla. También se recomienda separar más los pies para flexionar más, o para levantar pesos más grandes. Otros sugieren aumentar algunos centímetros el tacón del calzado, y para evitar lastimar los meniscos se aconseja que la extensión de las rodillas no sea completa.

Los movimientos de flexión se deben principalmente a la contracción excéntrica (alargamiento) de los músculos extensores de cadera (glúteo máximo) y de rodilla (cuadríceps) y de los músculos flexores plantares del tobillo. Los movimientos de la fase de extensión se deben a la contracción concéntrica (acortamiento) de los músculos extensores.

Máquina para sentadilla Hack: en este tipo de aparatos el individuo recarga la espalda y la cadera sobre un plano inclinado, que es el respaldo, por el cual se "resbala" al flexionar cadera y rodillas. Las máquinas cuentan con una plataforma inclinada para el apoyo de los pies, agarraderas para sujetarse con las manos, apoyos para los hombros y un seguro que al removerlo permite iniciar el ejercicio. La ejercitación en estos aparatos disminuye la carga sobre la columna vertebral al tener la espalda recta y apoyada en el respaldo sin arquearse y con la cabeza en alto. La técnica de ejecución puede ser diferente a la de la sentadilla sin aparato, dependiendo del diseño de la máquina. En este ejercicio ejecutado sin aparato, entre más se flexione la rodilla, más se flexiona la cadera, con el objetivo de mantener el equilibrio. El aparato no permite flexionar la cadera del modo que se hace al ejecutarla libremente. En algunas máquinas para este ejercicio se puede ajustar la inclinación del apoyo de los pies para permitir o no la elongación de los tendones de Aquiles o una flexión profunda de rodillas.

El mercado nacional de máquinas de gimnasio: formalmente no existen normas que rijan el diseño y la fabricación de las máquinas para gimnasio. Cada productor decide los criterios sobre los cuales basa su producción, lo que da como resultado que muchos de estos aparatos no estén ajustados a medidas antropométricas, ni prevean los movimientos anatómicos "biomecánicamente correctos" del cuerpo humano, lo que

puede causar lesiones músculo esqueléticas. Hay fabricantes que están más preocupados en producir modelos nuevos y atractivos, con el objetivo de competir con las otras empresas nacionales en ventas; no están interesados en la investigación y se orientan en igualar los diseños de las marcas extranjeras. En la actualidad se distinguen varias marcas en el país por la buena calidad de los equipos, aquellas que forman la Asociación de Productores Nacionales de Máquinas de Gimnasio: Scomline, Correa, EHD, BH, UBE y Carrasco. Estos fabricantes han mostrado inquietud por mejorar la calidad de su producción y algunos han empezado a hacer propuestas originales.

La marca extranjera líder en el mercado nacional es Cybex, empresa estadounidense que distribuye sus productos a nivel mundial, sus diseños presuponen principios ergonómicos (biomecánicos, antropométricos y anatómicos) que determinan el buen funcionamiento de sus máquinas. Los equipos Cybex son los que se copian con mayor frecuencia.

#### **OBJETIVOS**

El estudio busca establecer parámetros ergonómicos para el diseño de máquinas para gimnasio en México, también busca conocer, si el entrenar en aparatos que no prevean parámetros ergonómicos en su diseño causa daños músculo esqueléticos.

# HIPÓTESIS

Un análisis biomecánico comparativo ayuda a determinar las condiciones ergonómicas con que se deben diseñar las máquinas de gimnasio.

#### EL TIPO DE ESTUDIO

Después de muchos intentos se pudo contar con la buena disposición del dueño de EHD, quien amablemente prestó las instalaciones de un gimnasio ubicado en la colonia Campestre Churubusco de la Delegación

Coyoacán en la ciudad de México, y facilitó el uso de dos máquinas para ejercitar la sentadilla Hack: una nacional, EHD, y una importada, Cybex.

La carga en ambas máquinas se coloca con discos, sólo la EHD cuenta con la posibilidad de ajuste en la inclinación del apoyo de los pies, que para este trabajo no se modificó.

La muestra es heterogénea, elegida al azar entre los usuarios de este gimnasio que aceptaron participar. Se compone de 30 varones de diversas edades (nacidos entre 1953 y 1985): empleados, profesionistas o estudiantes, y cada quien ha entrenado la fuerza durante periodos distintos. De ellos, 20 no se han lesionado y los otros diez han sufrido lesiones en espalda, cintura, hombros, rodillas y tobillos. El peso medio de los individuos es de 76.96 kg (de 57.1 kg el más ligero a 91.5 kg el más pesado) y la estatura media es de 162.52 m (de 152.5 el más bajo a 183.0 el más alto).

### METODOLOGÍA

Posteriormente a la realización de algunos ejercicios de calentamiento, cada uno de los participantes ejecutó diez repeticiones de la sentadilla Hack con una carga de 30 kg, consecutivamente en las dos máquinas (EHD y Cybex), la figura 1 muestra las máquinas. Los movimientos de las ejecuciones en los dos aparatos fueron registrados con dos cámaras de video convencional, una capturó la proyección sagital y otra la proyección frontal. Ambas quedaron fijas en trípodes. La colocación de las máquinas y de las cámaras de video se muestra en la figura 2. El uso de las máquinas fue alternado, así el siguiente participante iniciaba con la máquina con la que el participante anterior había terminado; esto se hizo para mover las cámaras sólo cuando iniciaba un nuevo sujeto. A los individuos se les invitó a vestir sólo una bermuda de licra y zapatos deportivos.

De las secuencias de video grabadas se eligió la quinta ejecución de cada ejercicio. De cada cuadro se obtuvo la información relacionada con la localización de los seis puntos anatómicos (atlas, cóccix, cabeza del trocánter, rodilla, tobillo, punta del pie) que delimitan los segmentos corporales (tronco, muslo, pierna y pie) y conforman las uniones articu-

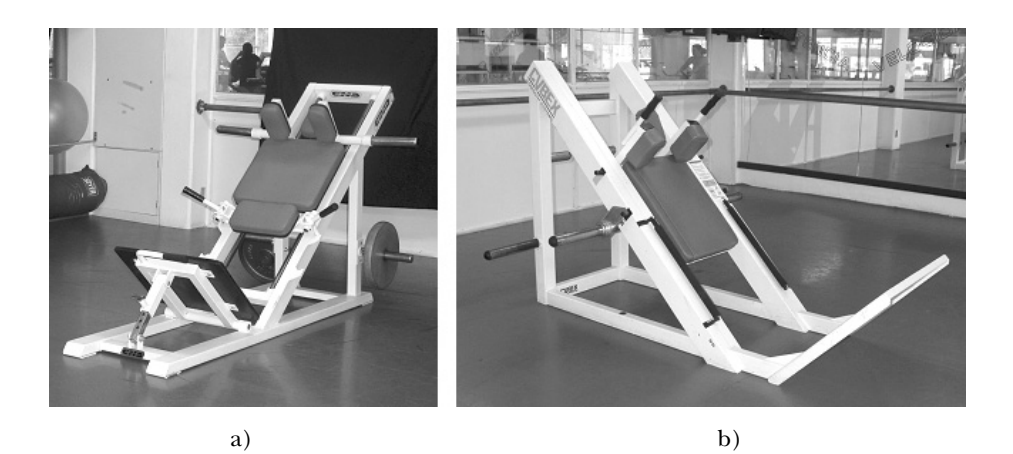

*Figura 1.* Aparatos para fortalecer los miembros inferiores por medio de sentadilla Hack. a) máquina EHD, b) máquina Cybex.

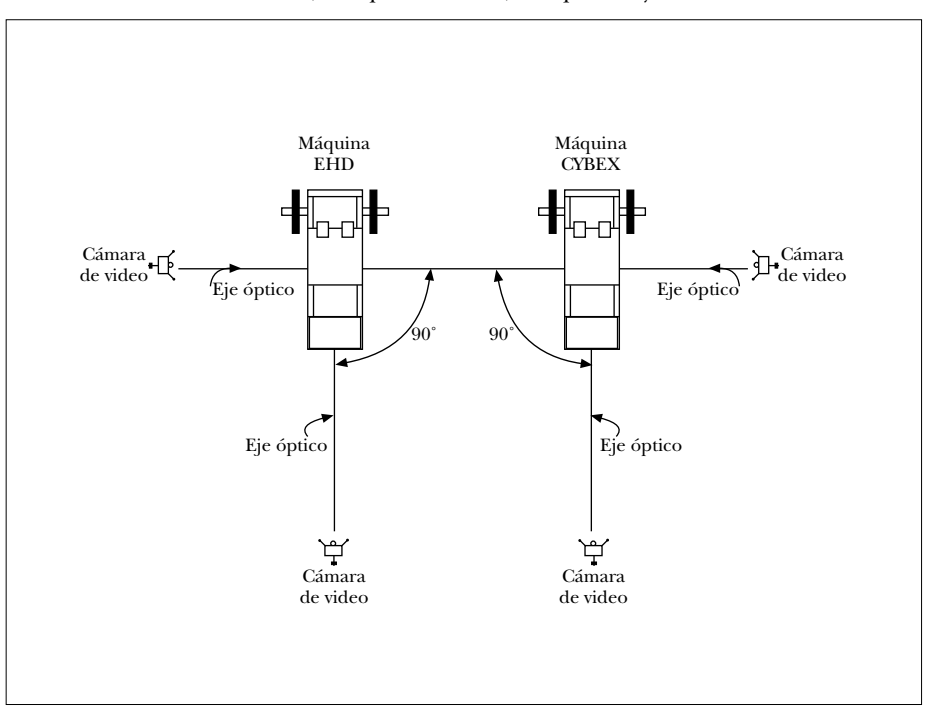

*Figura 2*. Plano de la colocación de las máquinas y las cámaras de video en el gimnasio.

lares involucradas: cadera, rodilla y tobillo (figuras 3 y 4). En la captura y proceso de los datos en computadora se utilizó el sistema de análisis biomecánico Anabioó (Espinosa 1995, Espinosa 1999), la hoja de cálculo Excell y algunos programas en Matlab.

Para cada ejecución se midió el desplazamiento angular de las uniones articulares involucradas:

- unión articular de la cadera (ángulo tronco-muslo)
- unión articular de la rodilla (ángulo muslo-pierna)
- unión articular del tobillo (ángulo pierna-pie)

El software calcula el valor de los ángulos, interpola y suaviza la información. Después de obtener de cada ejecución la información de los movimientos de flexión-extensión de la sentadilla (figura 5), se hizo una comparación entre los movimientos realizados en la máquina de producción nacional: EHD y la de importación: Cybex.

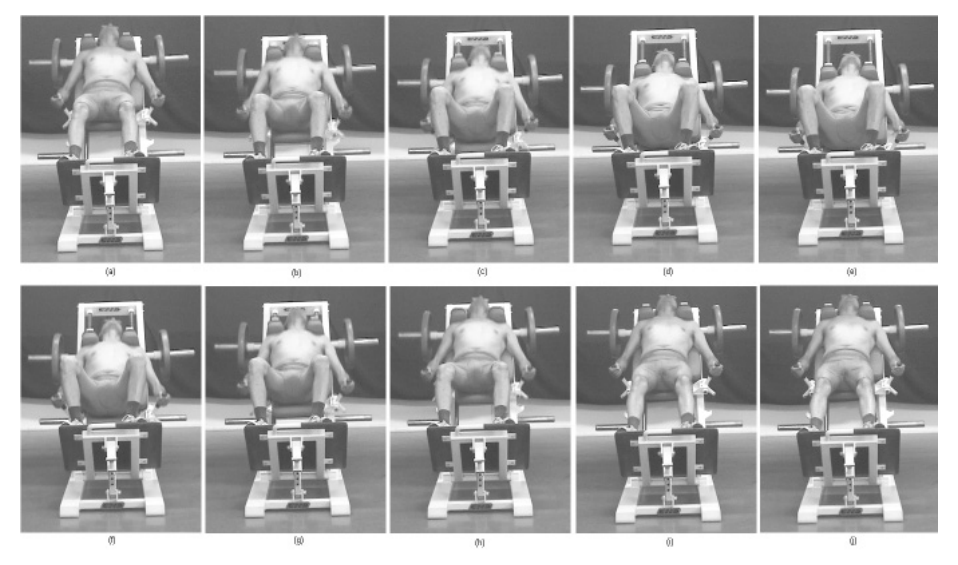

*Figura 3*. Vista frontal de la sentadilla Hack ejecutada en la máquina EHD. Flexión: cuadros (a)(b)(c)(d)(e), y extensión: cuadros (f)(g)(h)(i)(j).

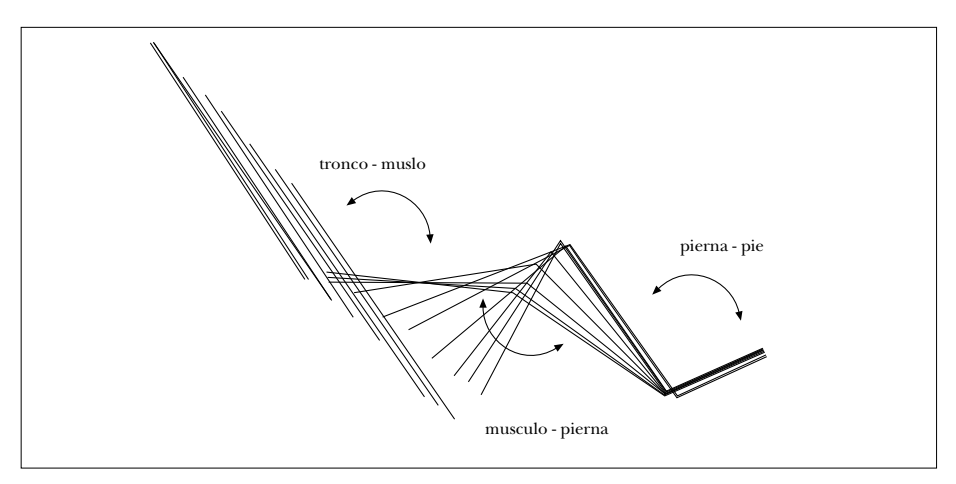

*Figura 4*. Segmentos corporales involucrados en la ejecución de la sentadilla Hack.

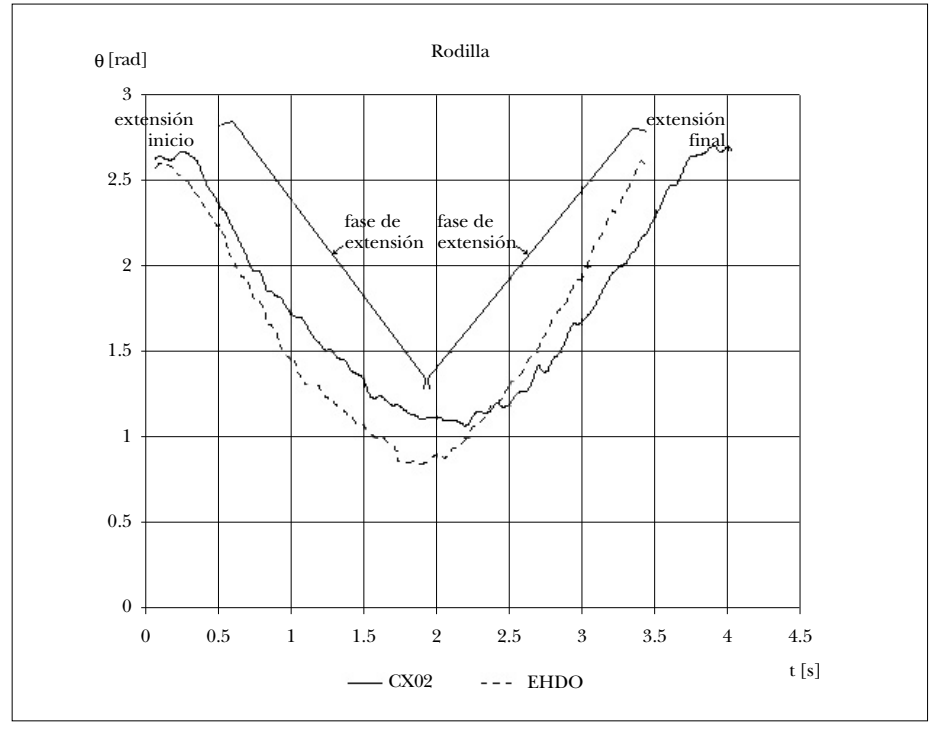

*Figura 5*. Comparación de la flexión y extensión de rodilla en las dos máquinas del participante 2.

### RESULTADOS

Cada participante utilizó tiempos distintos en la ejecución de los ejercicios, existen diferencias de tiempos entre las ejecuciones del mismo participante en una máquina y en otra. Para comparar los valores de los sujetos en cada una de las máquinas se normalizaron los valores de tiempo a uno, y para comparar la ejecución de los participantes por cada máquina se normalizaron los valores de los desplazamientos angulares, también a uno.

En las figuras 6, 7 y 8 se muestran los resultados gráficos de la comparación promedio de los 30 participantes en la ejecución de la sentadilla Hack en las dos máquinas, corresponden al comportamiento de la cadera, la rodilla y el tobillo.

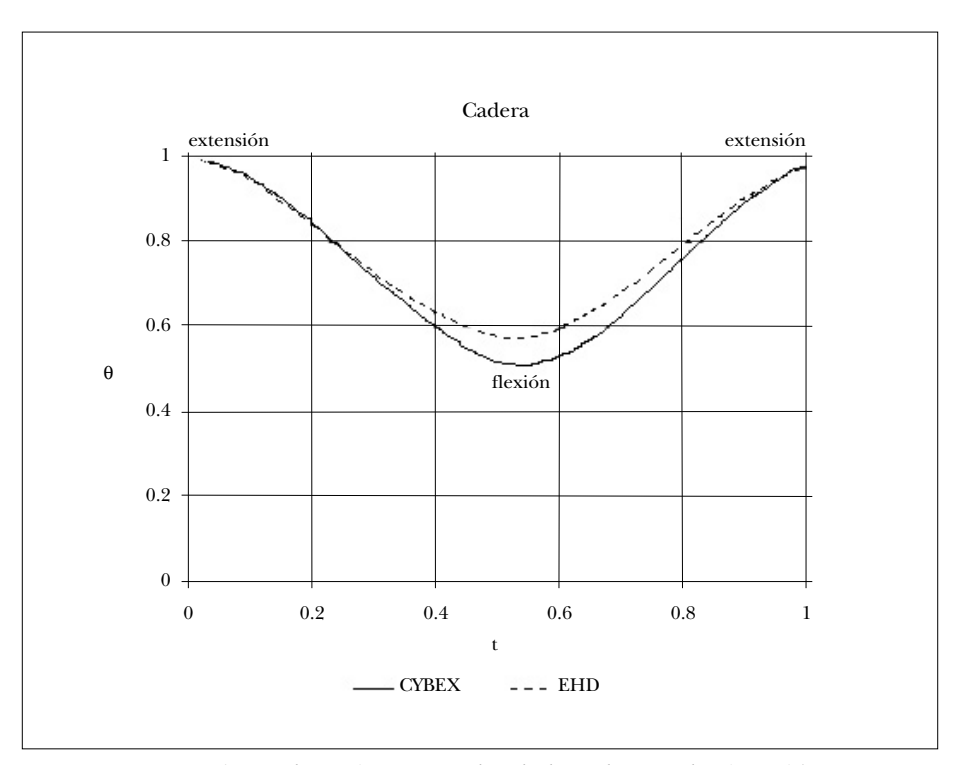

*Figura 6*. Desplazamiento angular de la cadera en la ejecución de la sentadilla Hack.

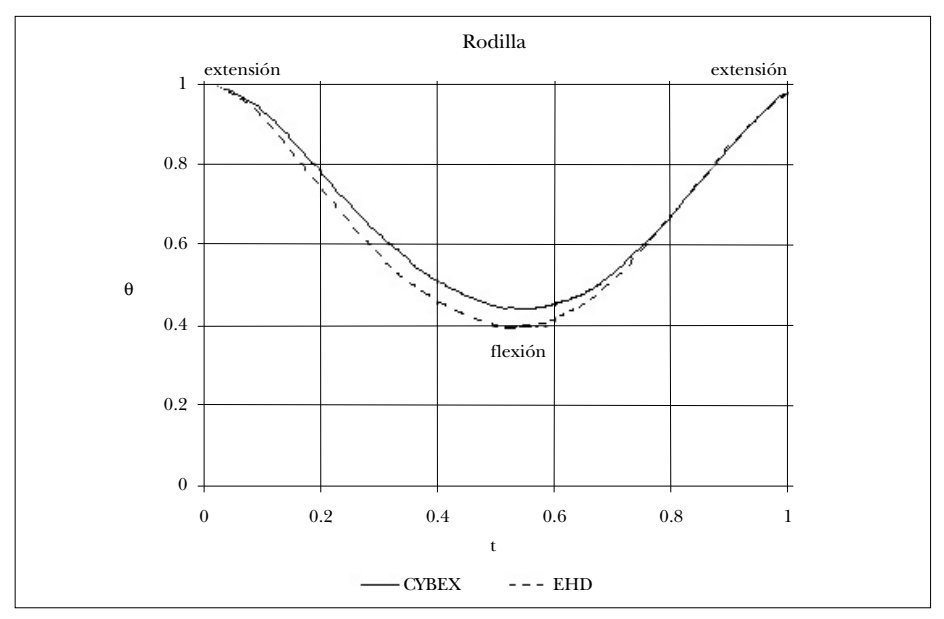

*Figura 7*. Desplazamiento angular de la rodilla en la ejecución de la sentadilla Hack.

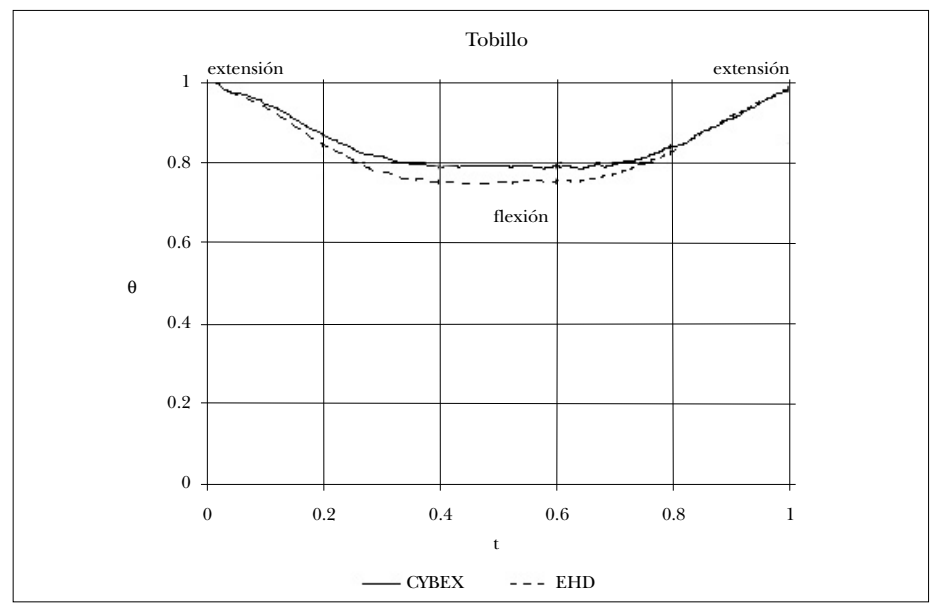

*Figura 8*. Desplazamiento angular del tobillo en la ejecución de la sentadilla Hack.

#### DISCUSIÓN Y CONCLUSIONES

Las tareas de identificación de los momentos o cuadros de video que corresponden al inicio y final del ejercicio, y de localización y captura de los puntos anatómicos, se tornan en jornadas de trabajo abrumadoras. Más aún, cuando el participante ejecuta el ejercicio lentamente, el número de cuadros es grande y por tanto la localización y captura consumen mucho tiempo. A pesar de que este procedimiento es laborioso, permite que la grabación de los videos sea rápida, sencilla y sin abrumar a los participantes, por ejemplo con la colocación de marcas en el cuerpo.

Analizando los resultados gráficos del desplazamiento angular de las uniones articulares se puede decir lo siguiente:

- los individuos flexionan más la cadera en la máquina Cybex,
- los individuos flexionan más la rodilla en la máquina EHD,
- y los individuos flexionan más el tobillo en la máquina EHD.

De acuerdo con esta técnica se puede decir que la sentadilla ejecutada en la máquina EHD pudiera causar lesión en la rodilla cuando la carga para el usuario sea submáxima o máxima, es decir, la forma de entrenamiento en la máquina EHD no debería ser para adquirir fuerza máxima. Posiblemente con una modificación en la inclinación del apoyo de los pies el comportamiento de los ángulos de flexión de rodilla y de tobillo sería diferente.

Los resultados del estudio muestran que, conociendo los valores de los rangos de movimiento de las articulaciones involucradas en el ejercicio para el cual la máquina fue diseñada, es posible hacer un prototipo en el que, para una técnica de ejecución análoga, se tengan los mismos rangos de movimiento de las articulaciones involucradas. Algunos parámetros importantes para el diseño, son entonces, conocer la técnica de ejecución adecuada del ejercicio, los rangos de movimiento (ángulos) de las articulaciones involucradas durante el ejercicio, y el rango probable de las longitudes antropométricas de los segmentos corporales también involucrados.

Se concluye que el método es efectivo para calificar el desempeño de los usuarios ejercitándose, y comparar máquinas de gimnasio para desarrollar la fuerza. De esta forma es posible saber si éstos están en riesgo de sufrir lesiones músculo esqueléticas al entrenar la fuerza.

# **Agradecimientos**

Las autoras agradecen al doctor Omar Pineda la ayuda prestada en el procesamiento de los datos.

#### **REFERENCIAS**

#### DINUBILE, N.

1991 Strength training, N. A. DiNubile (ed.), *Clinics in sports medicine: the exercise prescription,* 10(1): 33-62, W. B. Saunders Company, Filadelfia.

EHLENZ, H., M. GROSSER, E. ZIMMERMANN

1991 *Entrenamiento de fuerza*, Ediciones Roca, S.A., México: 12.

## ESPINOSA, M.

- 1995 *ANABIO Manual del usuario*, Dirección General de Servicios de Cómputo Académico, Universidad Nacional Autónoma de México.
- 1999 *A 3D coordinate approach to walking análisis*, Scientific Proceedings of the XVII international Symposium on Biomechanics in Sports, School of Biomedical and Sports Science, Edith Cowan University, Perth, Western Australia, Ed. Sanders & Gibson.

GROSSER, M., S. STARISCHKA, E. ZIMMERMANN

2004 *Das neue Konditionstraining*, BLV Sportwissen, Alemania: 40.

#### HARRE, D.

1987 *Teoría del entrenamiento deportivo*, Editorial Stadium, Buenos Aires, Argentina.

#### HEGEDÜS, J.

1979 *Enciclopedia de la musculación deportiva*, Editorial Stadium, Buenos Aires, Argentina.

#### LEIGHTON, J. R.

1993 *Fitness: Desarrollo corporal y preparación física deportiva por medio del entrenamiento con pesas*, Editorial Paidotribo, Barcelona.

#### PLATONOV, V. N.

1988 *El entrenamiento deportivo: teoría y metodología*, Paidotribo, Barcelona.

# TOUS, F. J.

1999 *Nuevas tendencias en fuerza y musculación*, Barcelona: 203.

# ZATSIORSKY, V. M.

2002 Kinetics of Human Motion, *Human kinetics*: 2.